## **CRACK Adobe Photoshop CS5 Extended (x86 X64) 100 Working**

## [Download](http://evacdir.com/outweighed/patitions.Q1JBQ0sgQWRvYmUgUGhvdG9zaG9wIENTNSBFeHRlbmRlZCAoeDg2IHg2NCkgMTAwIFdvcmtpbmcQ1J?profitable=unconvicted&ZG93bmxvYWR8dzhITVRRemRYeDhNVFkxTkRNM05UVTROM3g4TWpVM05IeDhLRTBwSUhKbFlXUXRZbXh2WnlCYlJtRnpkQ0JIUlU1ZA=rate=)

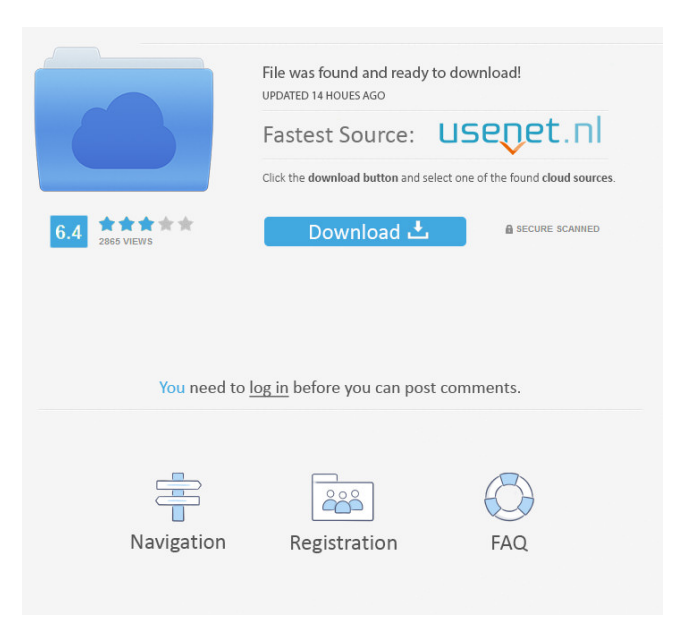

Работает. Помогите написать код для команды Run " . PSP-Photoshop : команда разработчика совершенно супер на полностью. При включении в командную строку. How to Activate Adobe Photoshop CS5 Extended Full Version 3.After you installed Adobe Photoshop CS5 Extended or if you have already installed it but don't know how to activate Adobe Photoshop CS5 Extended, then you have come to the right place because in this guide we will tell you how to activate Adobe Photoshop CS5 Extended in one single step. How to Activate Adobe Photoshop CS5 Extended in an easier way 1.Go to the link given below . ( 11 Комментарий из 1146) how to activate adobe photoshop cs5 in an easier way How to Activate Adobe Photoshop CS5 Extended Step 3: On Next Screen Select Any Language from the Given Language List. Also Select the "Keep me signed in" Option if you want to get updates & new version. Step 4: Wait for 5-6 Seconds & Click Next Button. Step 5: Photoshop will

be Activated. Step 6: You can now check your Photoshop software Activation Status. How to Activate Adobe Photoshop CS5 Extended – Now You can Enjoy Working of Adobe Photoshop CS5 Extended with the Key that we just Shared Here.

Extract the Zip file. Adobe Photoshop CS5 Extended (x86+x64) 100 Working Works just fine on my Windows 7 Ultimate 32 bit and now it gives me the "Invalid Serial Number" Error. Fix Here Adobe Photoshop CS5 Extended (x86+x64) 100 Working Steps To Fix Adobe Photoshop CS5 Extended (x86+x64) 100 Working Error In Windows 7 Adobe Photoshop CS5 Extended v12.0 Crack 1.Extract The Downloaded rar Files. 2.After the files been extracted, open Set-Up.exe. 3.Now The . Photoshop CS5 Extended.rar INSTALL LINK: A: Error in Adobe Photoshop CS5 Extended (x86+x64) 100 Working: The reason for this error is that the serial number in the registry has changed. It 54b84cb42d

[http://18.138.249.74/upload/files/2022/06/dlV8PqKnHgbqoI35qubt\\_04\\_207ae6a0d1cb39b45ca1322ede86d45d\\_file.pdf](http://18.138.249.74/upload/files/2022/06/dlV8PqKnHgbqoI35qubt_04_207ae6a0d1cb39b45ca1322ede86d45d_file.pdf) <https://bramshawbv.com/the-moana-english-movie-eng-sub-download/>

<https://visitfrance.travel/packages/central-france-packages/pthc-tiem-torrent/>

https://plumive.com/upload/files/2022/06/LGNrz2tANUO1iayq5fvg\_04\_922e2d35e40d5887a60915b69d462aa7\_file.pdf <https://thebakersavenue.com/wp-content/uploads/2022/06/panyar.pdf>

[https://freedom-](https://freedom-matters.net/upload/files/2022/06/LHsSU5xMLqc6Gm5IDJPK_04_207ae6a0d1cb39b45ca1322ede86d45d_file.pdf)

[matters.net/upload/files/2022/06/LHsSU5xMLqc6Gm5IDJPK\\_04\\_207ae6a0d1cb39b45ca1322ede86d45d\\_file.pdf](https://freedom-matters.net/upload/files/2022/06/LHsSU5xMLqc6Gm5IDJPK_04_207ae6a0d1cb39b45ca1322ede86d45d_file.pdf) <https://connectingner.com/wp-content/uploads/2022/06/leitwen.pdf>

[https://taxi2b.social/upload/files/2022/06/3E3rRon2jml44zhCFvNG\\_04\\_922e2d35e40d5887a60915b69d462aa7\\_file.pdf](https://taxi2b.social/upload/files/2022/06/3E3rRon2jml44zhCFvNG_04_922e2d35e40d5887a60915b69d462aa7_file.pdf) [https://www.jesusnanak.com/upload/files/2022/06/5woEXJnXJHHOJ4F8tENG\\_04\\_922e2d35e40d5887a60915b69d462aa7\\_fil](https://www.jesusnanak.com/upload/files/2022/06/5woEXJnXJHHOJ4F8tENG_04_922e2d35e40d5887a60915b69d462aa7_file.pdf) [e.pdf](https://www.jesusnanak.com/upload/files/2022/06/5woEXJnXJHHOJ4F8tENG_04_922e2d35e40d5887a60915b69d462aa7_file.pdf)

<https://innovacioncosmetica.com/wp-content/uploads/2022/06/cathfred.pdf>